## Službena putovanja i euro

Zadnje ažurirano23/08/2023 3:00 pm CEST

Na osnovnom pregledu putnih naloga preko ikone  $\overline{kn}$  /  $\overline{\in}$  u desnom gornjem kutu moguće je prebaciti podatke za prikaz u EUR ili HRK.

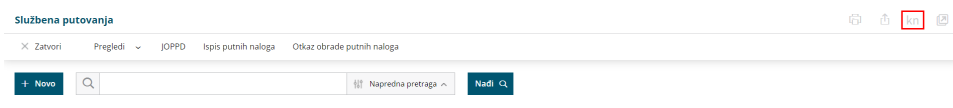

Ista funkcionalnost dostupna je i na **pregledima** putnih naloga.

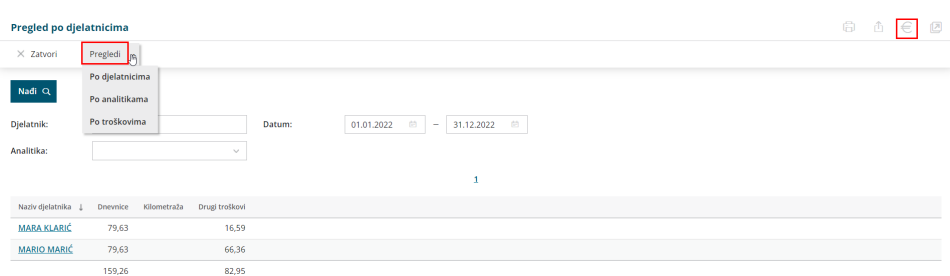

Na službenim putovanjima **neće biti moguće** unijeti nalog za putovanje koje prelazi 1.1.2023. U tim će primjerima biti potrebno unijeti **dva naloga** - jedan do 31.12.22. i drugi od 1.1.23. U slučaju da na obračunu troškova uneseni datumi koji prelaze 1.1.23., program će javiti obavijest i tako unesen nalog neće biti moguće spremiti.

## **Priprema JOPPD obrasca**

Budući da kod formiranja putnog naloga program nema informaciju kada će ići isplata troškova, odnosno datum isplate vezan je za JOPPD, program radi tako da za putne naloge koji su pripremljeni u kunama, a isplaćuju se u eurima (i obrnuto), **preračuna iznose** kod uključivanja, odnosno dodavanja naloga na JOPPD obrazac.

Ako su kod formiranja JOPPD obrasca za putne naloge u obrazac uključeni nalozi s s drugačijom novčanom jedinicom nego što je u JOPPD, program će prikazati obavijest i preračunati iznose redaka na JOPPD obrascu prema fiksnom tečaju.

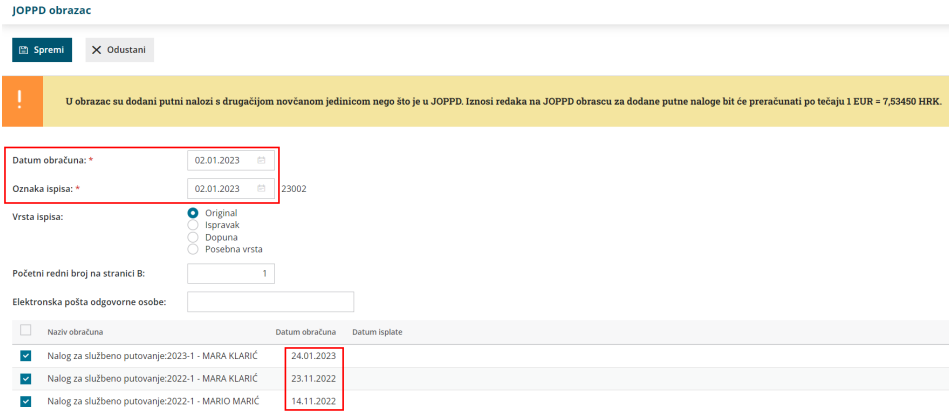

**Napomena**: obratite pažnju da će u takvim primjerima, ako putni nalog uklonite iz JOPPD obrasca, program ponovno napraviti preračun na novčanu jedinicu koja je izvorna prema datumu obračuna (predviđenog povratka), tako da je moguće da zbog zaokruživanja u pozadini dođe do manjih razlika u iznosima, odnosno da iznosi možda neće odgovarati u cent. Ovo se odnosi samo na naknadno uređivanje (brisanje i storno) već dodanih naloga u obrazac koji su se kod prvog spremanja već jednom preračunali.

## **Priprema naloga za pla**ć**anje**

Kod pripreme **naloga za plaćanje** koji se pripremaju za službena putovanja program podatke konvertira direktno iz putnog naloga (za one troškove za koje se nalozi pripremaju), tako da su u prethodno navedenim primjerima isplate putnih u razdoblju koje nije isto datumu obračuna, moguća manja odstupanja u iznosima između JOPPD obrasca i naloga za plaćanje.